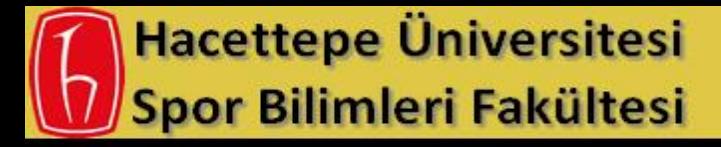

**Biyomekanik Arastırma Grubu** www.biomech.hacettepe.edu.tr

# HAB 621 Instrumentation and Measurement in Biomechanics

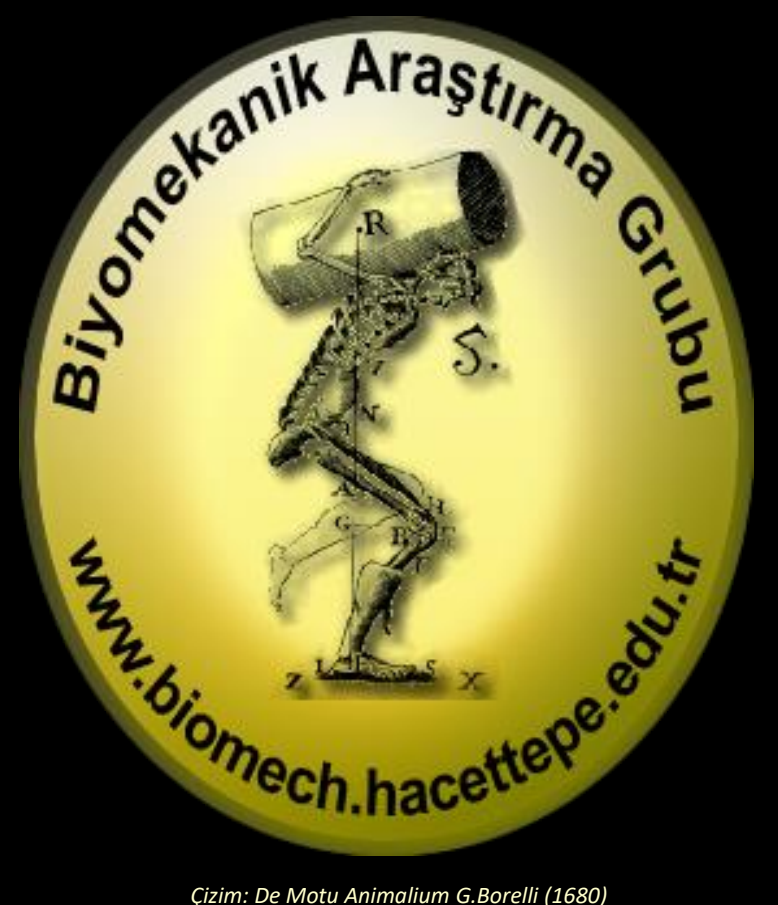

### Serdar Arıtan

serdar.aritan@hacettepe.edu.tr Hacettepe Üniversitesi

www.hacettepe.edu.tr

### Spor Bilimleri Fakültesi

www.sbt.hacettepe.edu.tr

Biyomekanik Araştırma Grubu

www.biomech.hacettepe.edu.tr

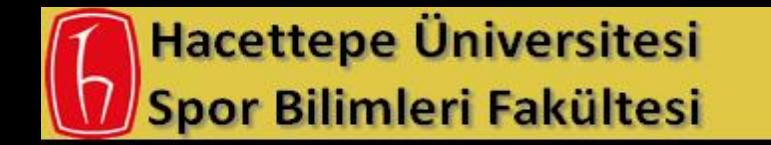

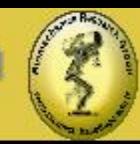

- What is EMG
- Factors influencing the EMG Signal
- Instrumentation of EMG Signal Collection
- Processing EMG Signal

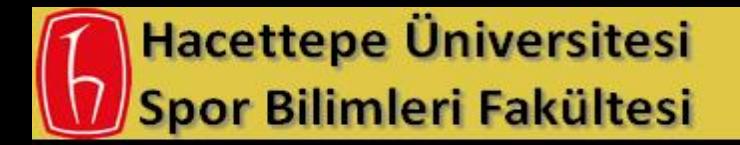

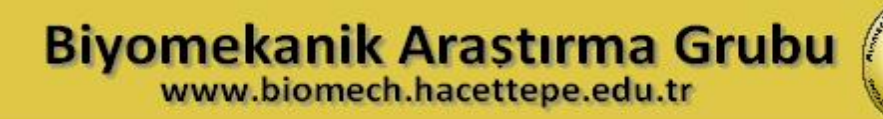

Electromyography (EMG) is an experimental technique oncerned with the development, recording and analysis of myoelectric signals. Myoelectric signals are formed by physiological variations in the state of muscle fiber membranes."

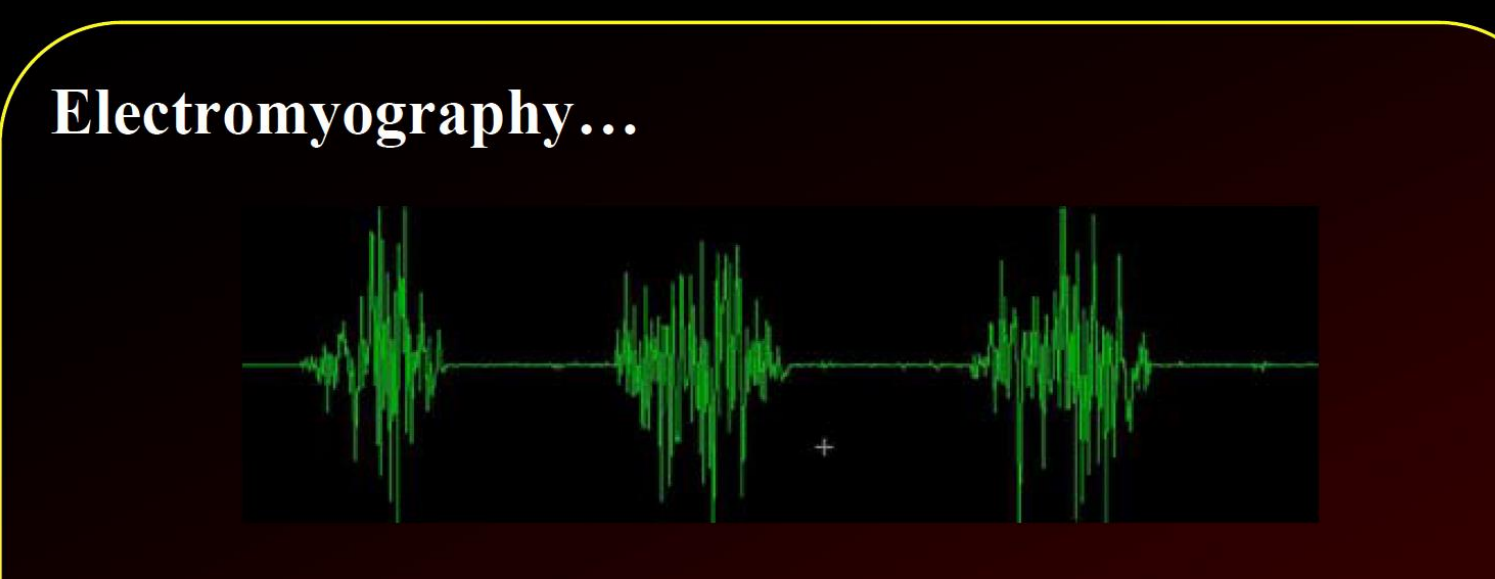

"..is the study of muscle function through the inquiry of the electrical signal the muscles emanate."

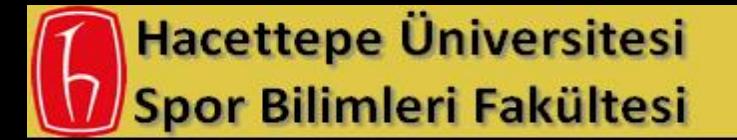

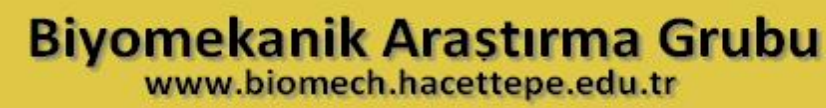

### Wide spread use of EMG

#### **Medical Research**

- Orthopedic
- Surgery
- **Functional Neurology**  $\bullet$
- Gait & Posture Analysis  $\bullet$

#### **Ergonomics**

- Analysis of demand  $\bullet$
- **Risk Prevention**
- **Ergonomics Design**
- **Product Certification**

### **Rehabilitation**

- Post surgery/accident ۰
- Neurological Rehabilation
- **Physical Therapy**
- **Active Training Therapy**

#### **Sports Science**

- **Biomechanics**  $\bullet$
- **Movement Analysis**  $\bullet$
- **Athletes Strength Training** ۰
- **Sports Rehabilitation**

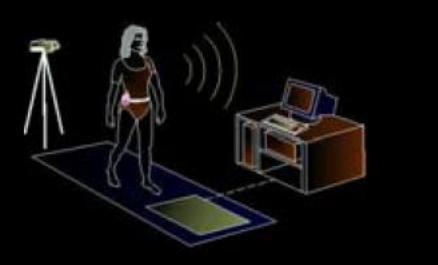

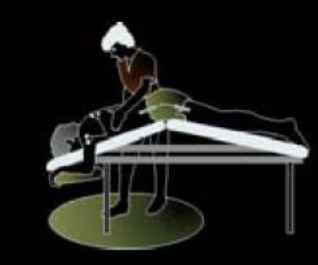

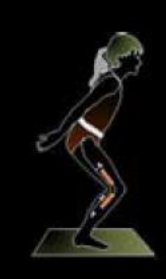

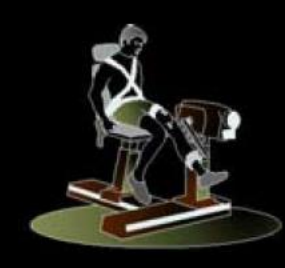

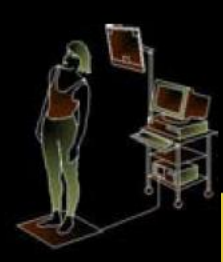

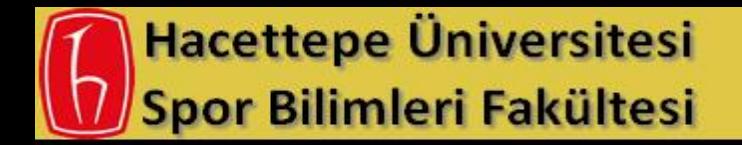

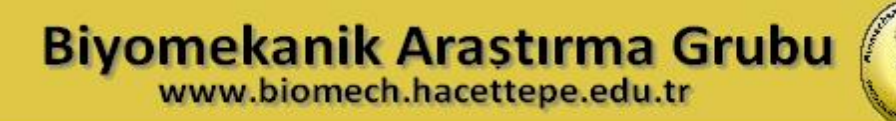

The smallest functional unit to describe the neural control of the muscular contraction process is called a Motor Unit.

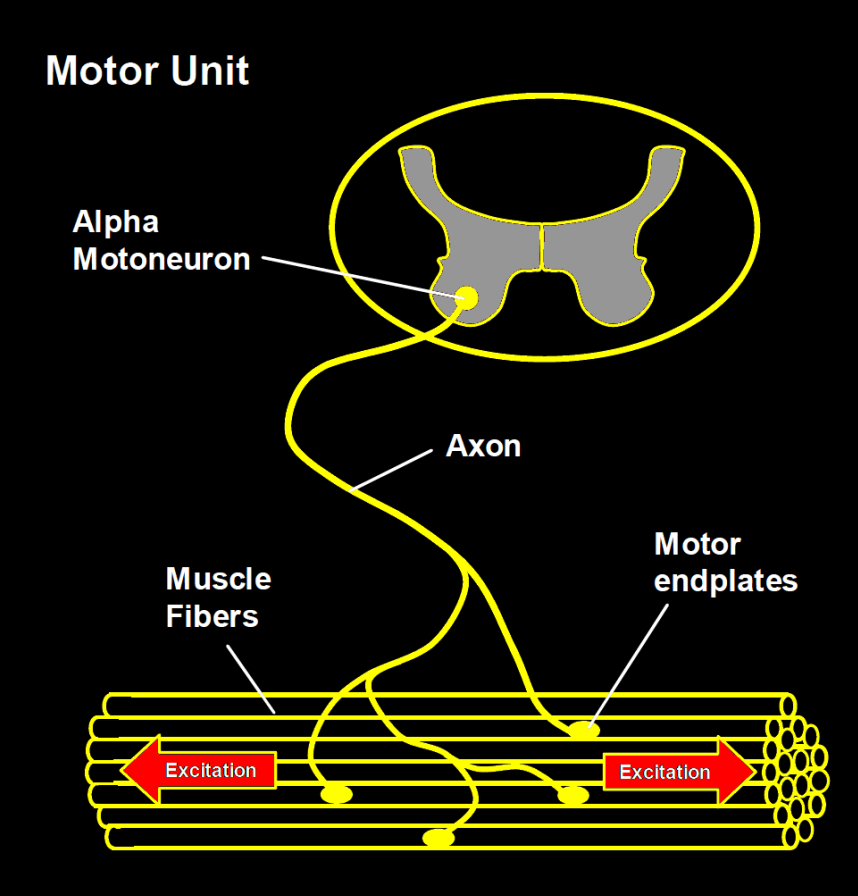

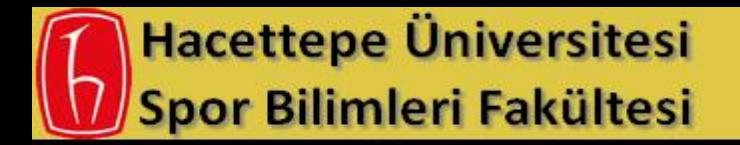

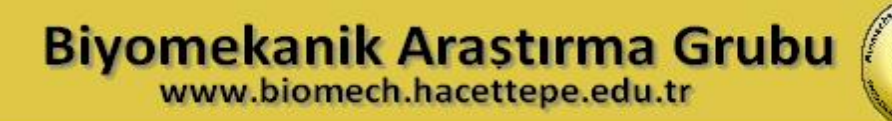

The two most important mechanisms influencing the magnitude and density of the observed signal are the Recruitment of MUAPs and their Firing Frequency.

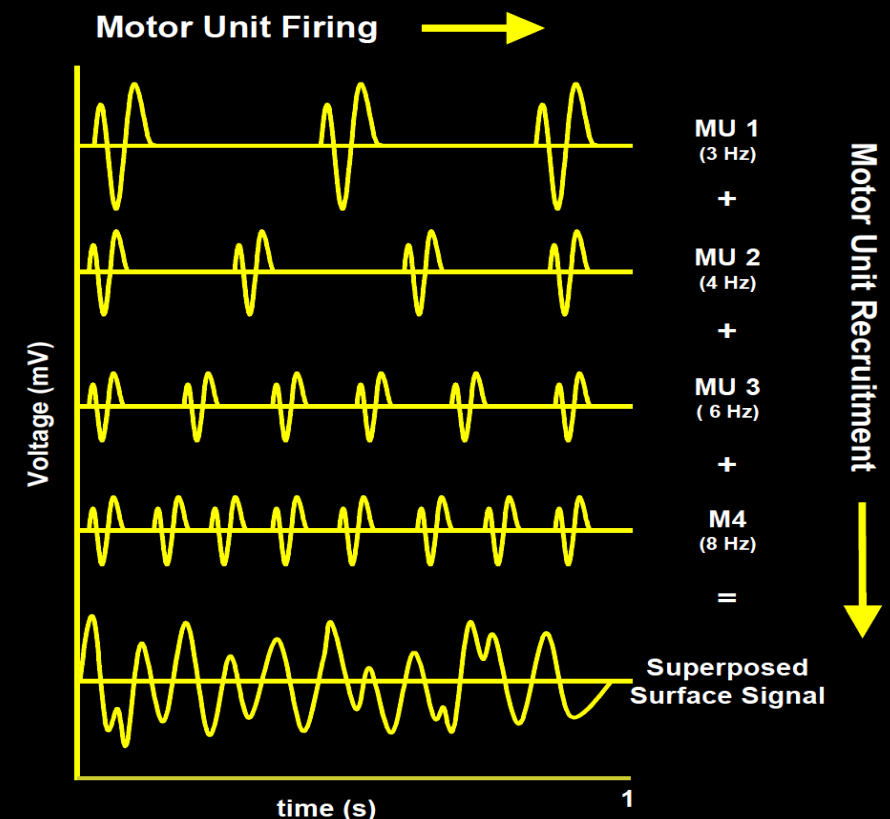

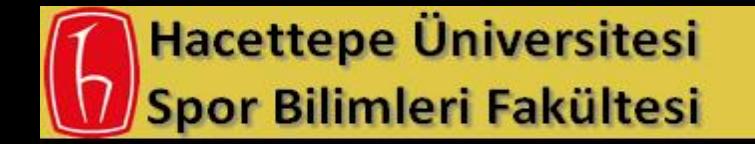

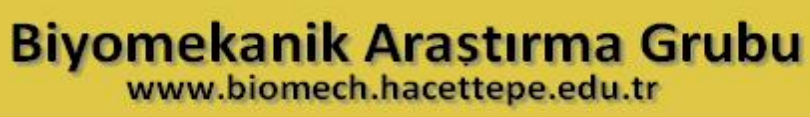

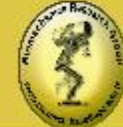

# Factors Influencing the EMG Signal

Tissue characteristics: The human body is a good electrical conductor, but unfortunately the electrical conductivity varies with tissue type, thickness, physiological changes and temperature. These conditions can greatly vary from subject to subject (and even within subject) and prohibit a direct quantitative comparison of EMG amplitude parameters calculated on the unprocessed EMG signal.

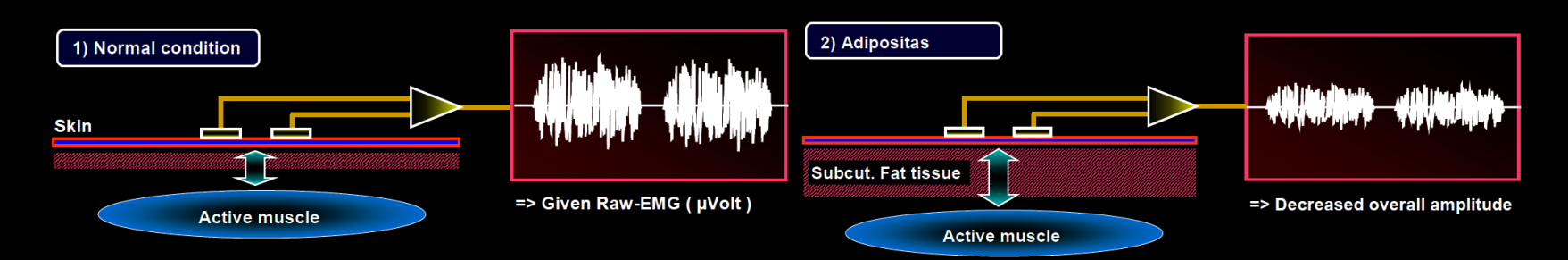

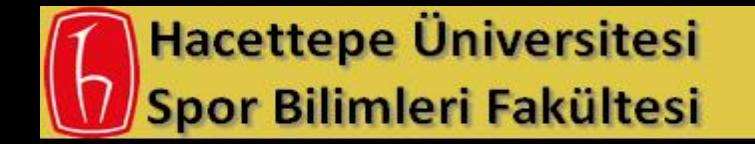

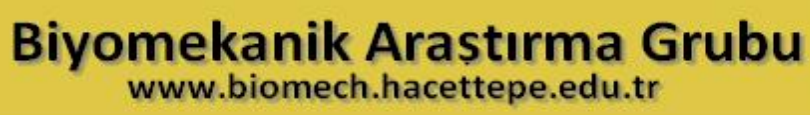

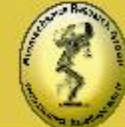

# Factors Influencing the EMG Signal

Physiological cross talk : Neighboring muscles may produce a significant amount of EMG that is detected by the local electrode site. Typically this "Cross Talk" does not exceed 10%-15% of the overall signal contents or isn't available at all. However, care must been taken for narrow arrangements within muscle groups. ECG spikes can interfere with the EMG recording, especially when performed on the upper trunk / shoulder muscles. Contaminated Signal, uV

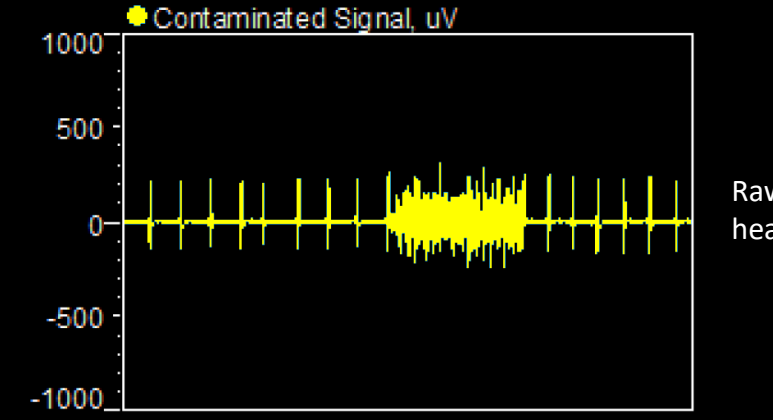

Raw EMG recording with heavy ECG interference

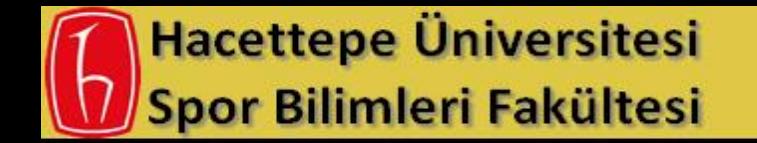

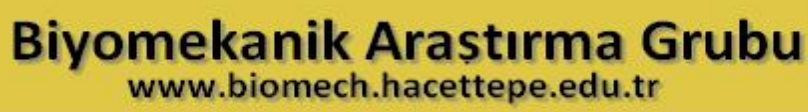

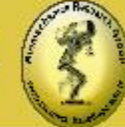

# Factors Influencing the EMG Signal

Changes in the geometry between muscle belly and electrode site : Any change of distance between signal origin and detection site will alter the EMG reading. It is an inherent problem of all dynamic movement studies and can also be caused by external pressure.

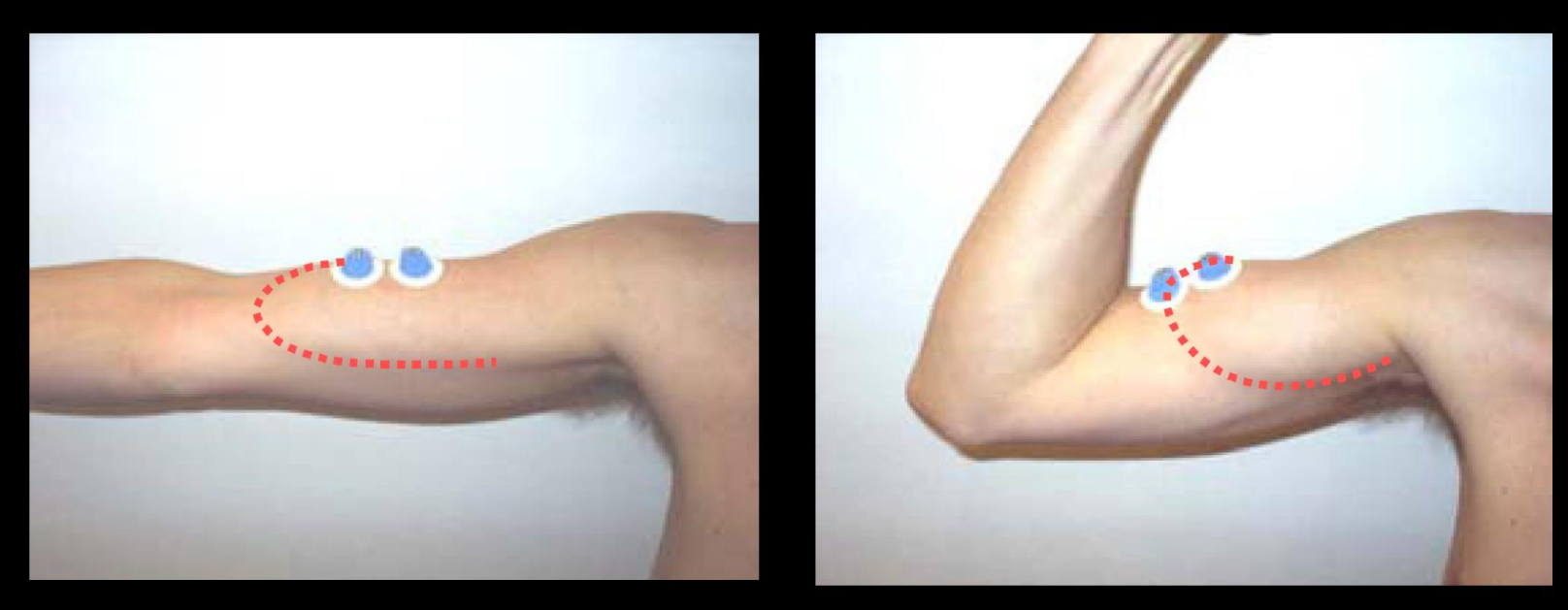

### **Hacettepe Üniversitesi Spor Bilimleri Fakültesi**

## **Biyomekanik Arastırma Grubu**<br>www.biomech.hacettepe.edu.tr

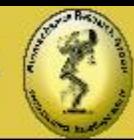

## Muscle Map Frontal

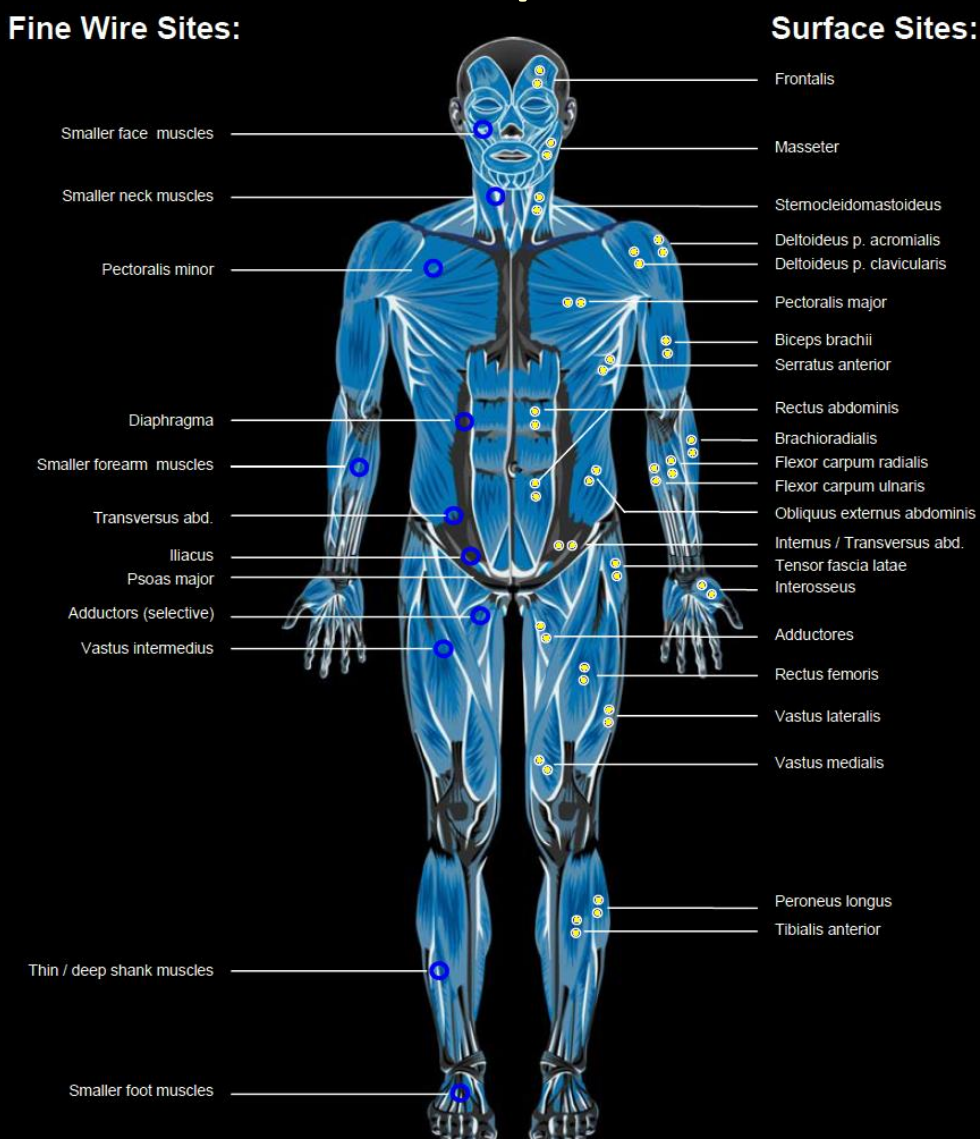

### **Hacettepe Üniversitesi Spor Bilimleri Fakültesi**

## **Biyomekanik Arastırma Grubu**<br>www.biomech.hacettepe.edu.tr

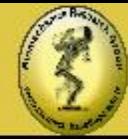

### Muscle Map Dorsal

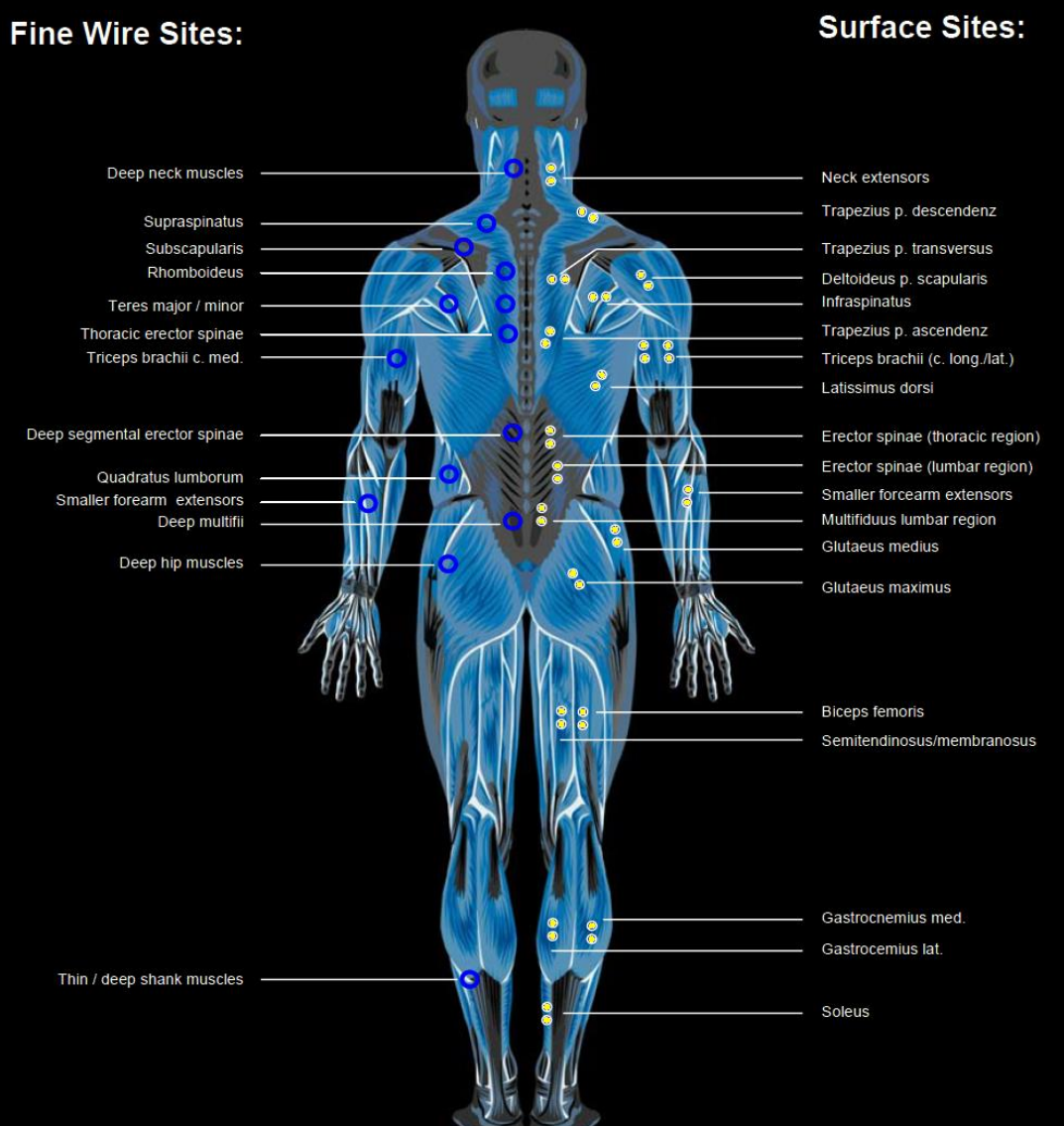

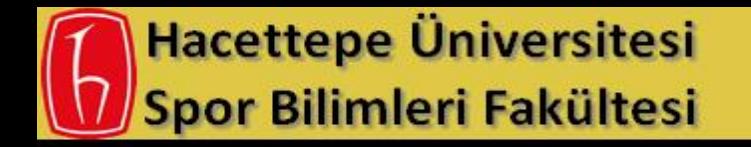

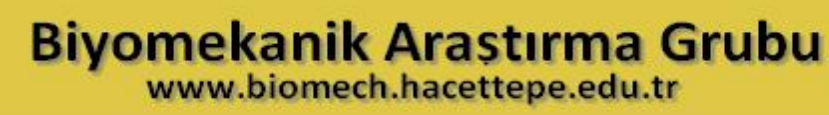

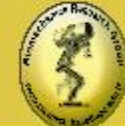

# Instrumentation of EMG Signal Collection

**EMG-amplifiers** act as differential amplifiers and their main quality item is the ability to reject or eliminate artifacts. The differential amplification detects the potential differences between the electrodes and cancels external interferences out. Typically external noise signals reach both electrodes with no phase shift. These "common mode" signals are signals equal in phase and amplitude. The term "common mode gain" refers to the input-output relationship of common mode signals. The "**Common Mode Rejection Ratio**" (**CMRR**) represents the relationship between differential and common mode gain and is therefore a criteria for the quality of the chosen amplification technique. The **CMRR** should be as high as possible because the elimination of interfering signals plays a major role in quality. A value >80dB is regarded as acceptable.

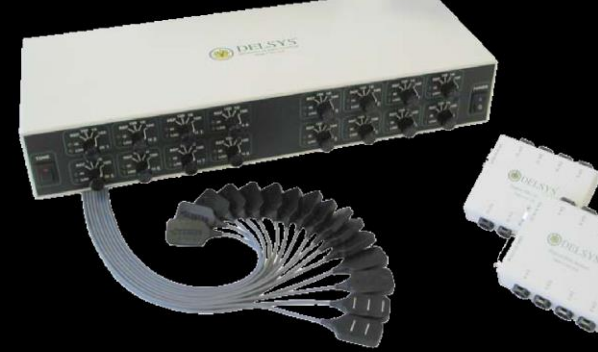

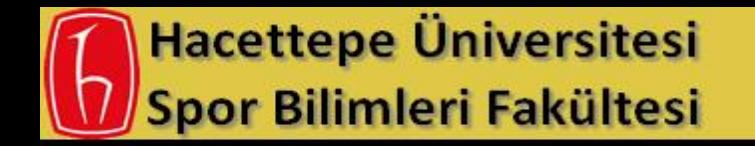

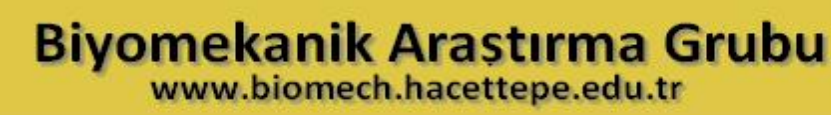

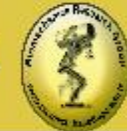

# Instrumentation of EMG Signal Collection

State of the art concepts prefer the use of **EMG pre-amplifiers.** These miniaturized amplifiers are typically built-in the cables or positioned on top of the electrodes (**Active electrodes).** The un-amplified EMG signal on the skin has typical charges between a few microvolt and 2-3 millivolt. The signal is generally amplified by a factor of at least 500 (e.g. when using preamplifiers) to 1000 (passive cable units). The Input impedance of the amplifier should have a value of at least 10x the given impedance of the electrode.

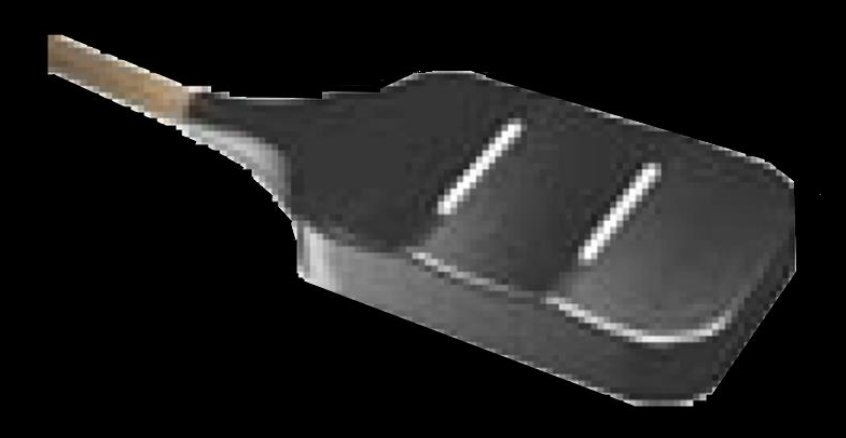

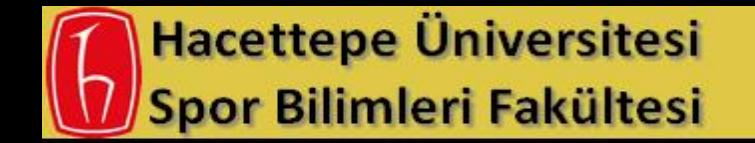

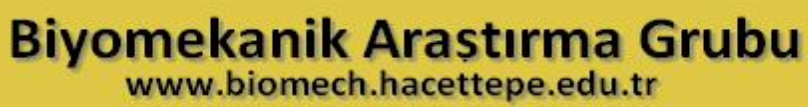

Most amplifiers work with an auto offset correction. However, it is possible that the EMG baseline is shifted away from the true zero line (*test: mean value of the raw EMG ≠ zero*). If not identified and corrected, all amplitude based calculations are invalid for that record.

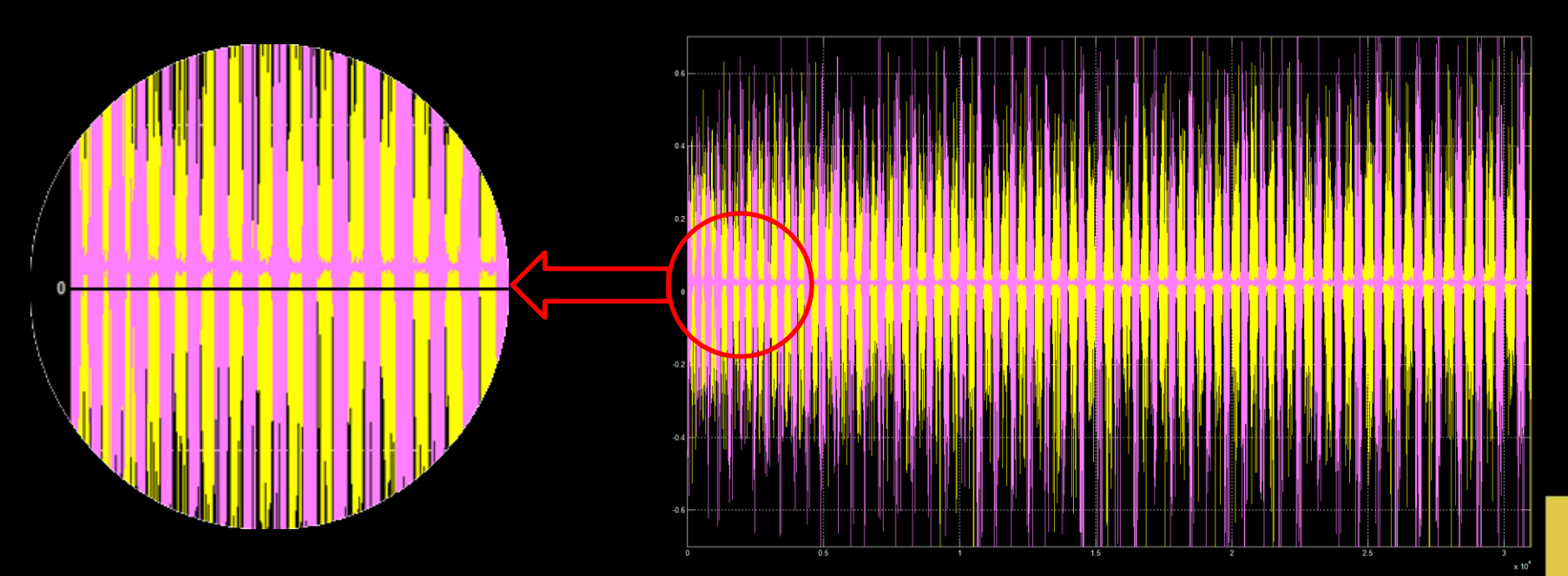

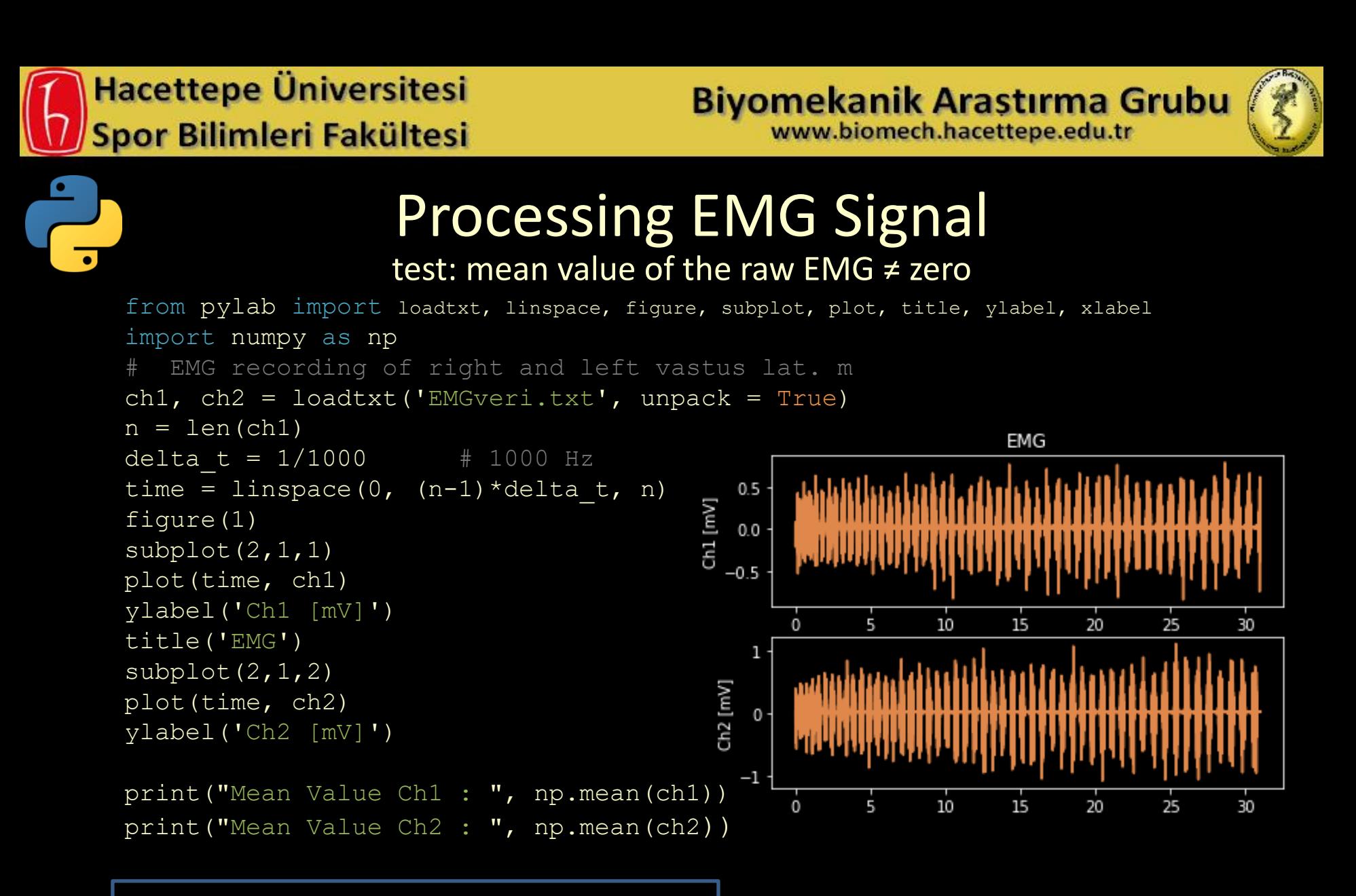

Mean Value Ch1: 0.022551929114927097 Mean Value Ch2 : 0.025813884140990964

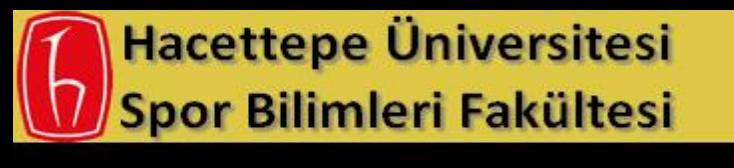

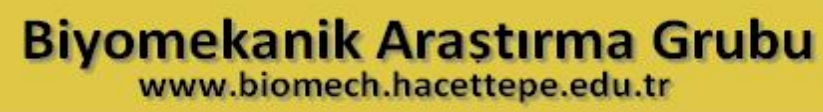

$$
\bigcirc
$$

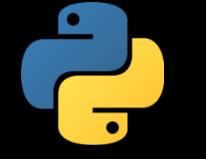

Processing EMG Signal test: mean value of the raw EMG ≠ zero

from scipy import signal

```
ch1 dtrend = signal.detrend(ch1)
ch2 dtrend = signal.detrend(ch2)
```
print("Mean Value After deTrend Ch1 : ", np.mean(ch1 dtrend)) print("Mean Value After deTrend Ch2 : ", np.mean(ch2 dtrend))

Mean Value After deTrend Ch1 : -9.319068814119741e-17 Mean Value After deTrend Ch2 : -1.521677049598133e-17

mean value of the raw EMG = almost zero

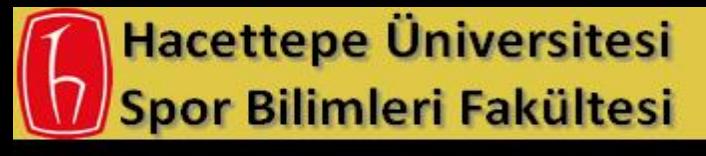

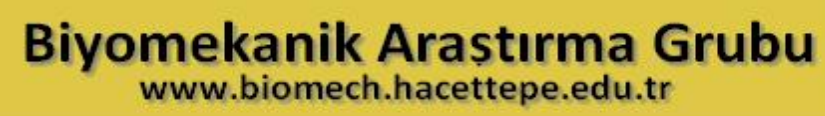

$$
\begin{pmatrix} 1 \\ 2 \end{pmatrix}
$$

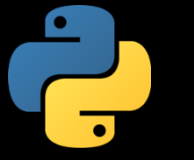

The most of the surface EMG frequency power is located between 10 and 250 Hz. This power distribution can be calculated by the "Fast Fourier Transformation" (**FFT**) and graphically presented as a Total Power Spectrum of the EMG signal**,** which shows the frequency power distribution (Y-axis) in ratio to the frequency band (X-axis). The precise shape of the total power spectrum can vary widely, depending on the FFT-settings and the measurement conditions (especially muscle type, muscle length and tissue/skin filter effects).

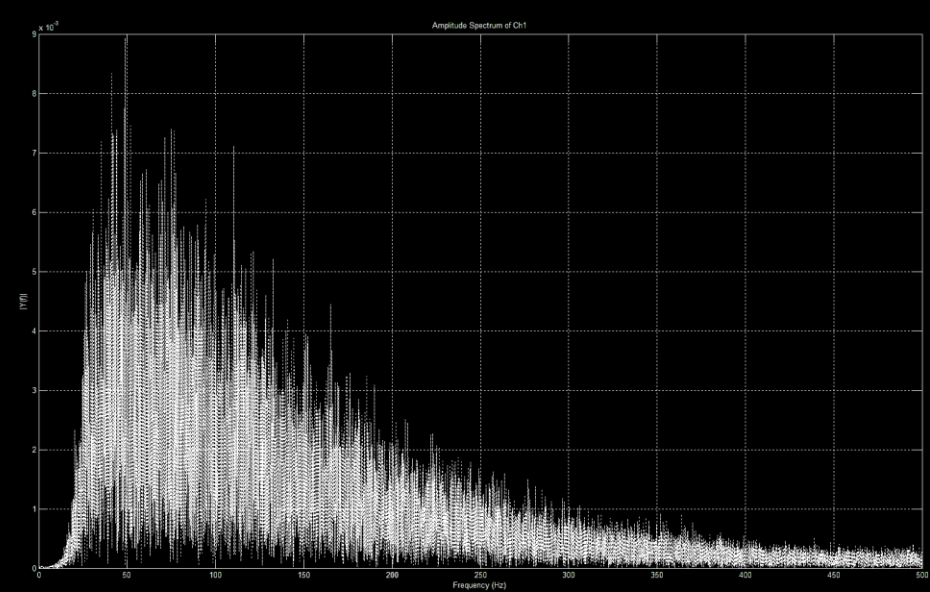

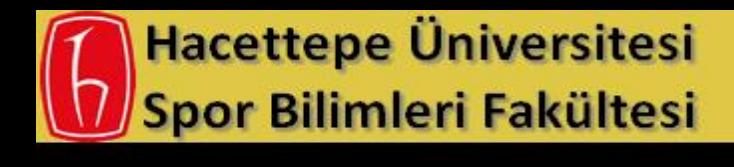

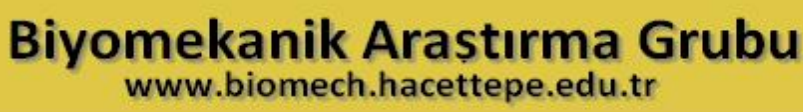

### FFT Leakage

- There are no limits on the number of data points when taking FFTs in NumPy.
- The FFT algorithm is much more efficient if the number of data points is a power of 2 (128, 512, 1024, etc.).
- The DFT assumes that the signal is periodic on the interval 0 to N, where Nis the total number of data points in the signal.
- Care needs to be taken to ensure that all waves in the signal are periodic within the interval 0 to N, or a phenomenon known as leakage will occur.

```
import math
def NextPowerOfTwo(number):
     # Returns next power of two following 'number'
     return math.ceil(math.log(number,2))
```
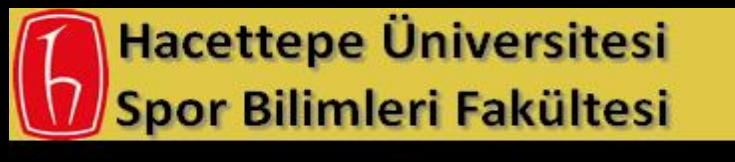

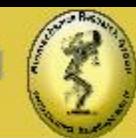

### Fast Fourier Transformation (FFT)

```
def calculate emg fft(emg, freq):
   T = 1/freq # Sample time
   L = len(emg) \qquad # Length of signal
   L = 2**NextPowerOfTwo(L);
   Y = fft(emq)f = \text{linspace}(0.0, 1.0/(2.0*T), L/2) return Y, f
L = len(ch1 dtrend[:512])Y, f = calculate emg fft(ch1 dtrend[:L], 1000)
# Plot single-sided amplitude spectrum.
figure(2)
plot(f, 2.0/L * abs(Y[:L//2]), 'k-')title(['Amplitude Spectrum of Ch1'])
xlabel('Frequency (Hz)')
ylabel('|Y(f)|');
```
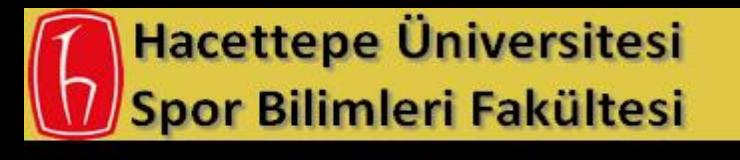

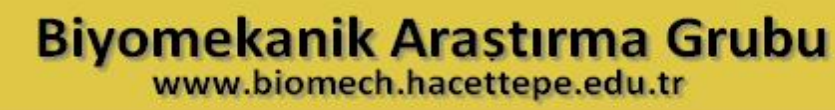

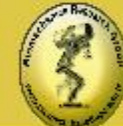

#### Fast Fourier Transformation (FFT)

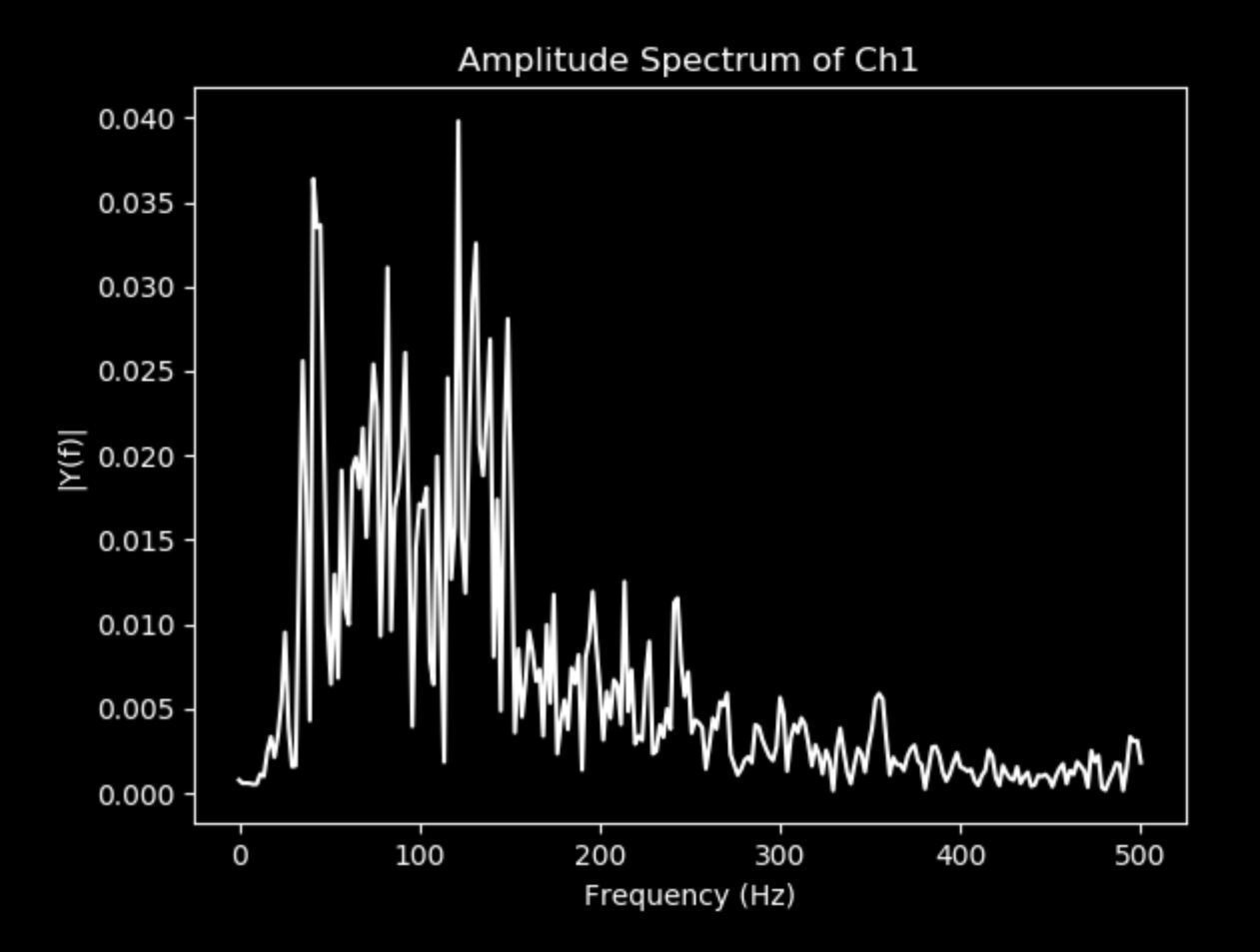

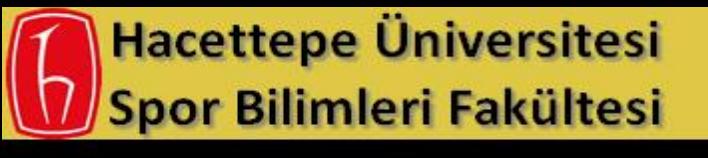

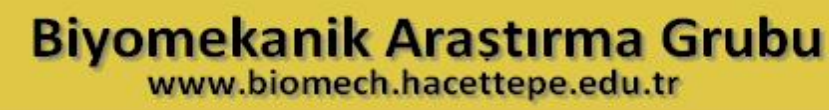

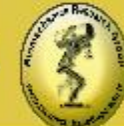

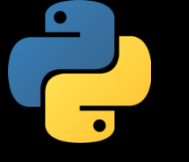

### Full Rectification of the EMG signal

```
# Rectification of the EMG signal
rec emg=np.abs(ch1 dtrend);
figure(3)
plot(rec_emg)
axis([0, len(ch1 dtrend), 0, 0.7])
xlabel('Sample number')
ylabel('Rectified EMG signal')
```
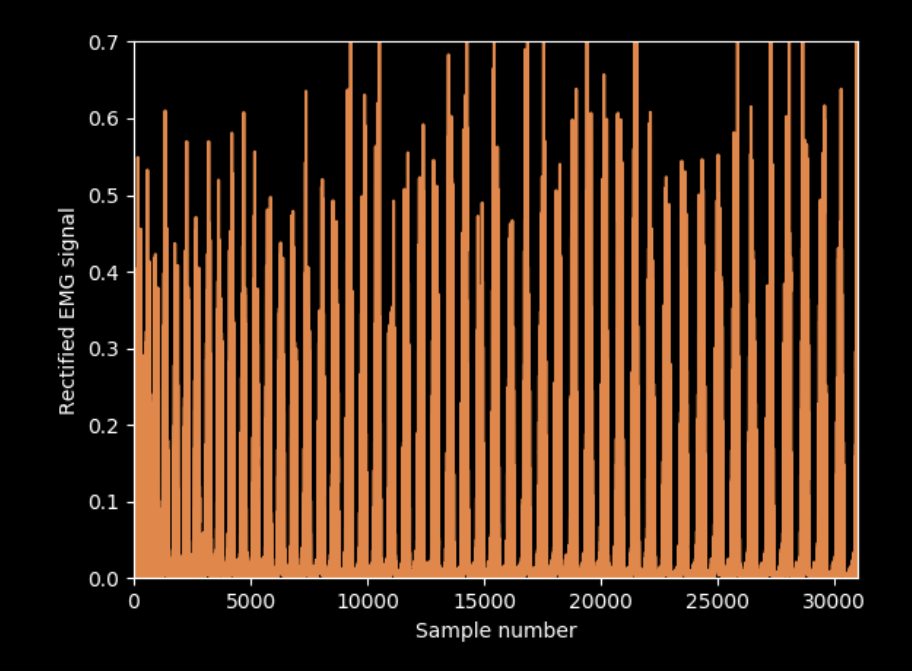

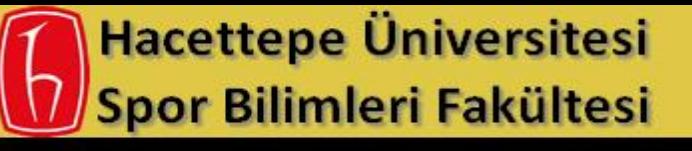

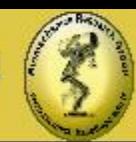

### Linear Envelope of the EMG signal

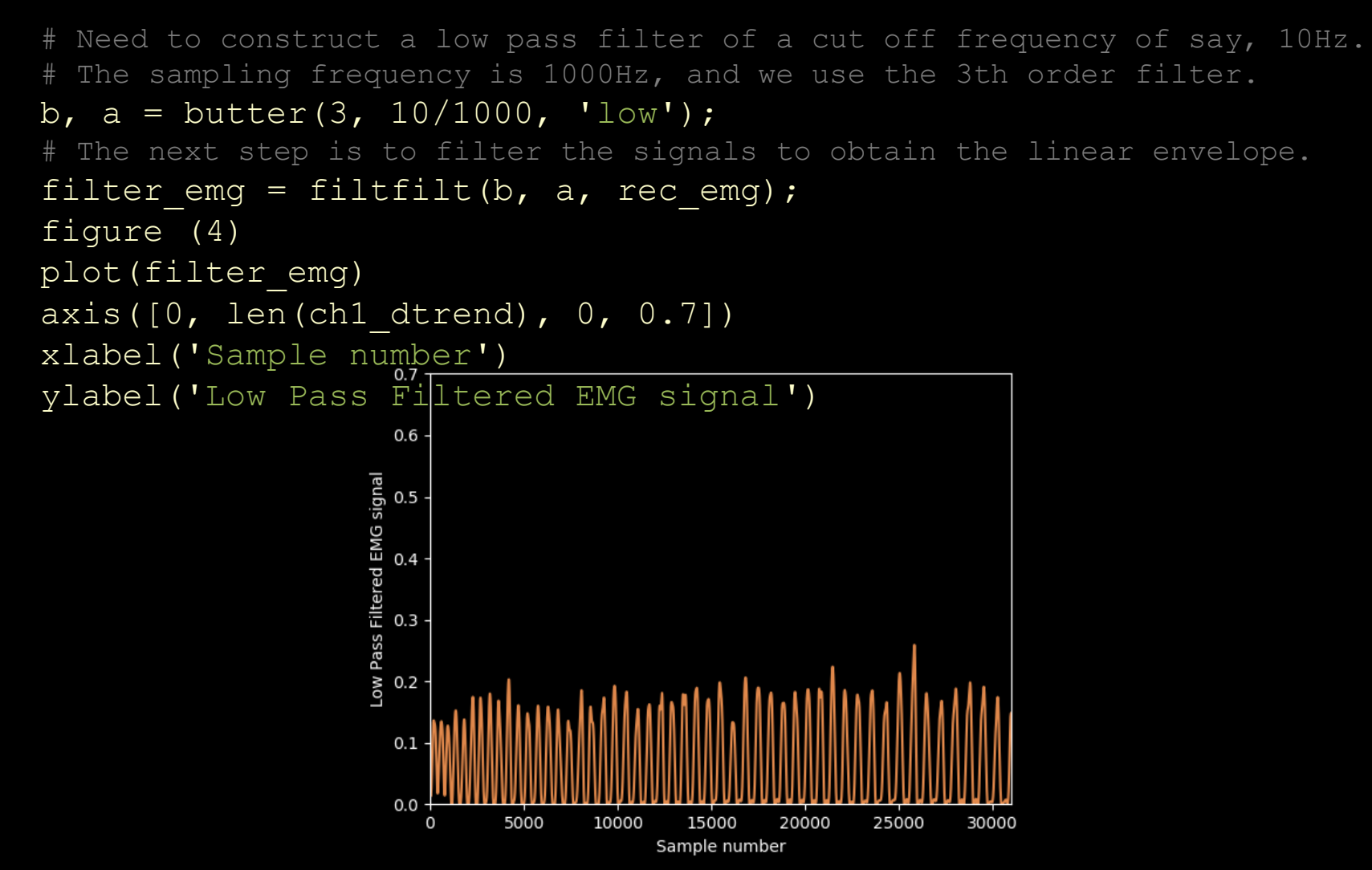

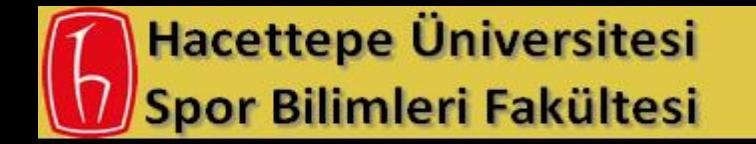

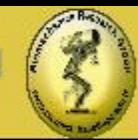

What is Noise?

- Noise is the part of a waveform that is not signal!
- unwanted error in a waveform
- Noise can be random (white) or have a statistical distribution
- Noise can be due to interference from another signal (called **crosstalk**) or induced by physical devices near the medium carrying the waveform (e.g., electric motors, radiation, power cords, radio waves).
- Noise can occur at random intervals (e.g., bumping of electrodes, power surges, floor impacts nearby) or regular (50/60 Hz line interference) or irregular intervals (e.g., ECG or EEG interference of EMGs).
- Noise may have frequencies inside or outside the frequency range of the signal (if outside, filtering can effectively reduce the noise).

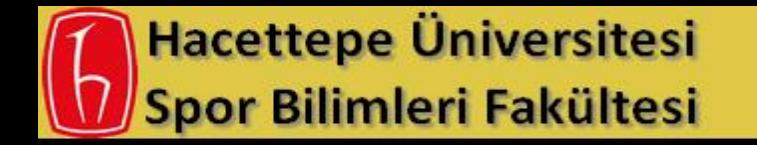

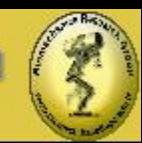

### Examples of Noise in an EMG signal

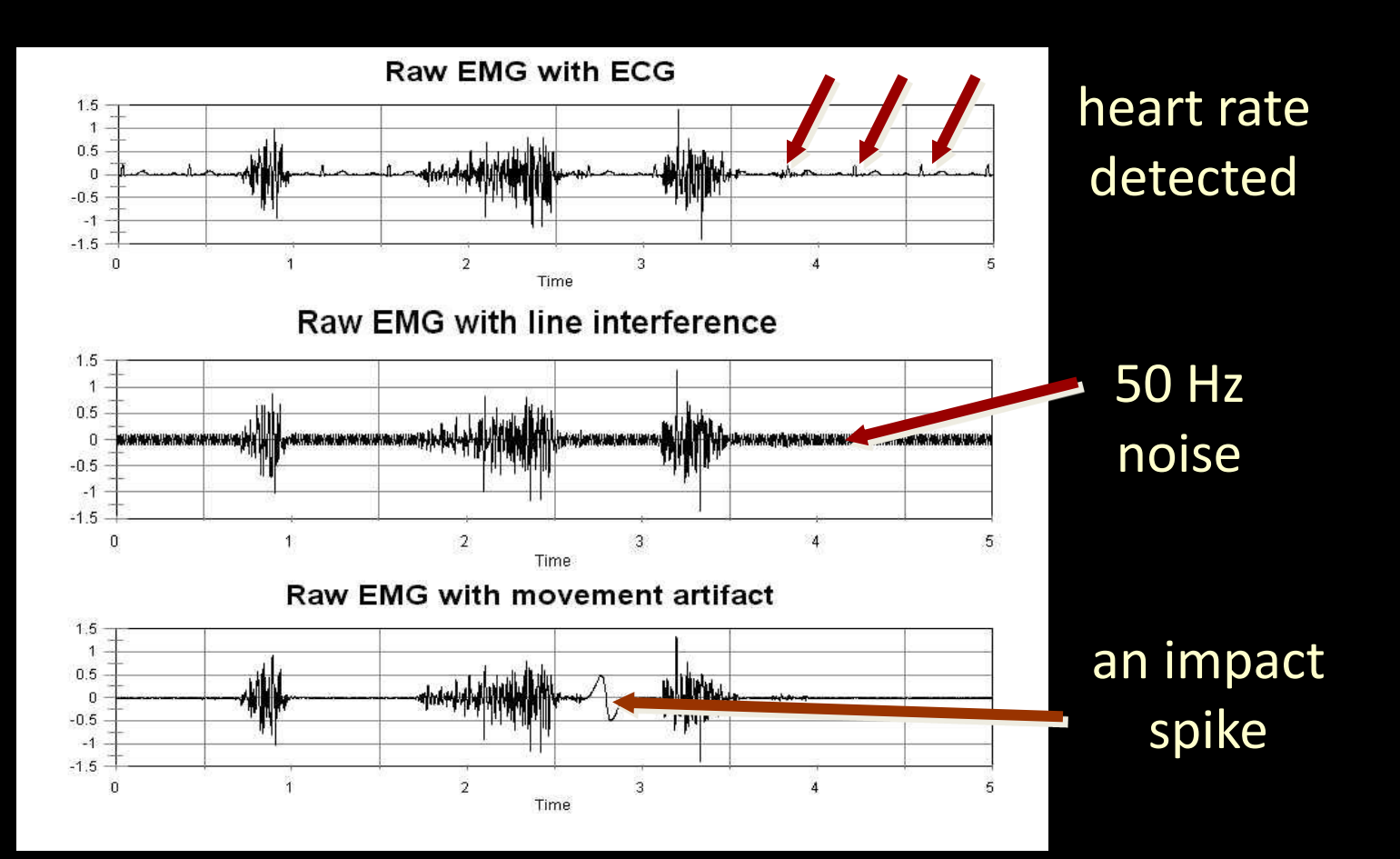

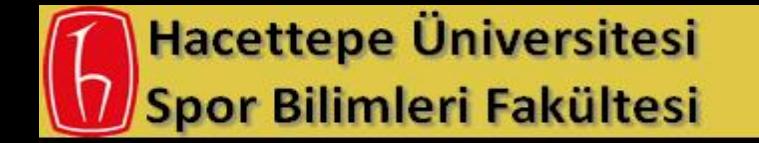

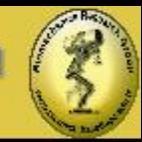

### Processing EMG Signal Digital Filtering

- Used on data that have been sampled with fixed time intervals.
- Types:
	- low-pass, high-pass, band-pass, band stop and notch (single or small band-stop filter, useful for AC interference)
- Designs:
	- Butterworth (optimally flat in bandpass), critically-damped, Chebyshev etc. (sharper cutoffs), Generalized Cross-validation (GCV also called Woltring filter, 1986)
- Problems:
	- Noise spikes alter a localized period in the signal
	- Phase distortion (usually phase-lags occur)
	- Does not reduce size of data file

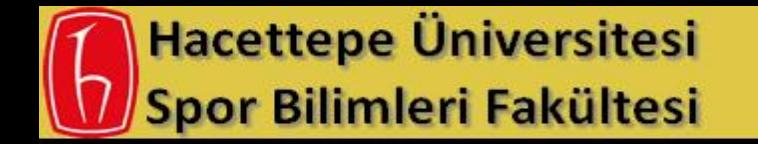

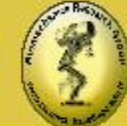

### Fourier Reconstruction

- Once a Fourier series has been extracted from a waveform many cycles may be created
- Requires signal to be cyclic or made cyclic with "windowing" functions (Hamming, Blackman, Cosine bell etc.)
- Can reduce a complex signal to a very few number of coefficients
- Problems:
	- Noise spikes can significantly alter overall cyclic pattern
	- Can distort signal in unpredictable ways

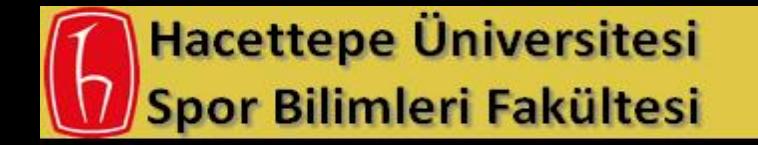

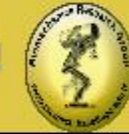

### How to Decide on the Best Technique?

- Visually compare original noisy signal with smoothed signal (Pezzack *et al.* 1977). Smooth signal should pass through middle of the noisy waveform without distorting peaks and valleys.
- Evaluate smoothing technique against known mathematical functions (e.g., Robertson & Dowling 2003)
- Evaluate smoothing technique against published data (e.g., Wood & Jennings 1979; Hatze 1981; Lanshammar 1982; vs. Pezzack *et al.* 1977)
- Evaluate residuals mathematically (e.g., Jackson 1979; Winter *et al.* 1984).
- Simulation (Walker 1998, Nagano *et al.* 2003)

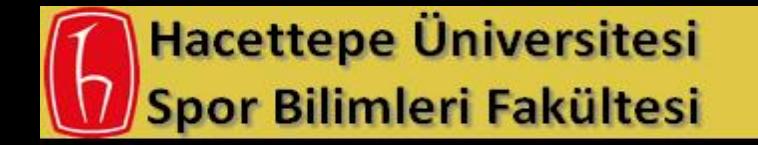

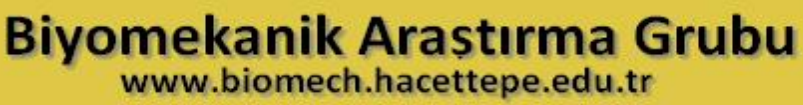

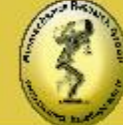

### Removing High Frequency Noise

- Essential for data that are to be doubly-differentiated (computing acceleration from displacement data)
- Low-pass filtering is the most common (Winter 1974, Pezzack *et al.* 1978)
- Need to select an appropriate cutoff and roll-off (filter order)
- Critically-damped may be better for rapid transients (Robertson & Dowling 2003)
- Butterworth filters have better roll-offs
- Zero-lag can be achieved by filtering forwards and backwards

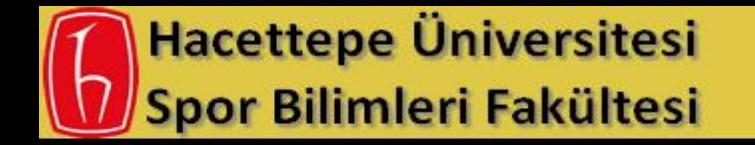

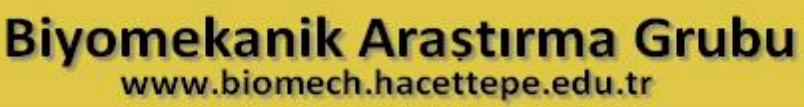

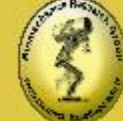

### Removing Low Frequency Noise

- Essential for doubly-integrating data (e.g., integrating force to obtain displacement)
- Bias removal is critical
- High-pass filters (Murphy & Robertson 1992)
- End-point problems need to be considered (pad with means, zeros, reflexively, e.g., Smith 1989, Walker 1998)

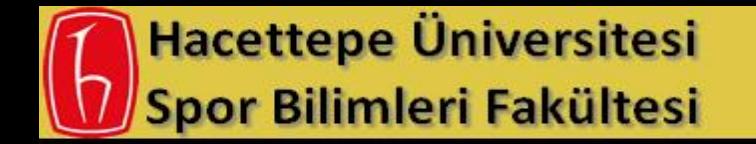

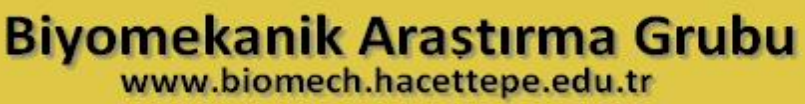

### Removing Noise Spikes

- Low-pass filtering may not be effective, perhaps use higher order, Butterworth filter
- Interpolate across spike or artefact
- Moving median (use smallest window possible)

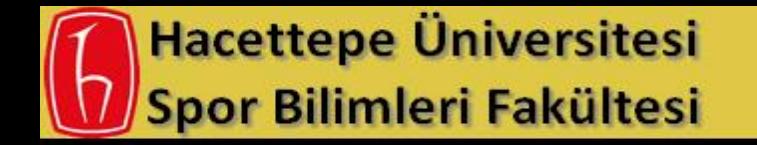

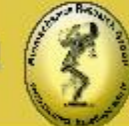

#### How to Prevent Phase Distortion

- Centrally weighted moving averages
- Filter in both directions (Winter *et al.*1974)
- Zero-lag filters (b-splines, Woltring 1986)

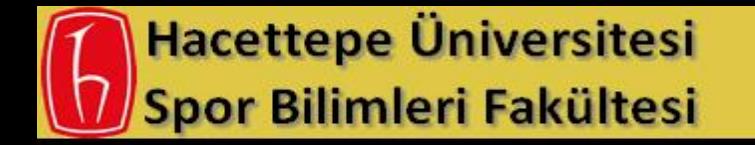

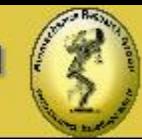

### How to Prevent End-point Transients

- Collect extra data before and after critical period
- Padding points
	- zeros
	- means
	- reflexive (Smith 1989)
	- linear extrapolation (Vint & Hinrichs 1996)
- Windowing functions are useful for Fourier analysis

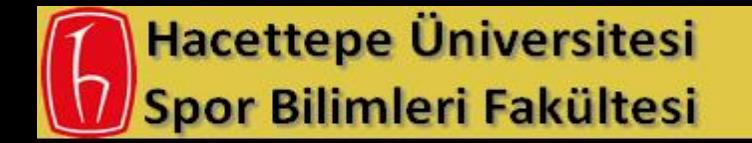

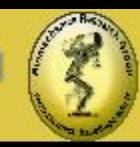

#### References

- Felkel, E. 0. (1951) Determination of acceleration from displacement-time data. Prosthetic Devices Research Project, Institute of Engineering Research, University of California, Berkeley, Series 11, 16.
- Hatze, H. (1981) The use of optimally regularised Fourier series for estimating higher-order derivatives of noisy biomechanical data. *Journal of Biomechanics,* 14:13-18.
- Jackson, K.M. (1979) Fitting of mathematical functions to biomechanical data. IEEE Transactions on Biomedical Engineering, BME-26(2):122-124.
- Lanshammar, H. (1982) On practical evaluation of differentiation techniques for human gait analysis. Journal of Biomechanics, 15:99-105.
- Murphy, S.D. & Robertson, D.G.E. (1992) Construction of a high-pass digital filter. Proceedings of NACOB II, Chicago, 95-96.
- Pezzack, J.C.; Winter, D.A. & Norman, R.W. (1977) An assessment of derivative determining techniques used for motion analysis. Journal of Biomechanics, 10:377-382.

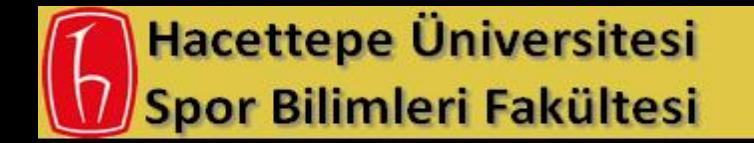

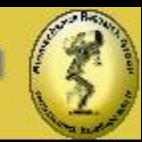

#### References

- Robertson, D.G.E. & Dowling, J.J. (2003) Design and responses of Butterworth and critically damped digital filters. Journal of Electromyography and Kinesiology, 13(6):569-573.
- Smith, G. (1989) Padding point extrapolation techniques for the Butterworth digital filter. *Journal of Biomechanics,* 22:967-971.
- Vint, P.F. and Hinricks, R.N. (1996) Endpoint error in smoothing and differentiating raw kinematic data: an evaluation of four popular methods. *Journal of Biomechanics*, 26:1637-1642.
- Winter, D.A.; Sidwall, H.G and Hobson, D.A. (1974) Measurement and reduction of noise in kinematics of locomotion. *Journal of Biomechanics*, 7:157-159.
- Woltring, H.J. (1986) A Fortran package for generalized cross-validatory spline smoothing and differentiation. Advances in Engineering Software, 8:104-113.
- Wood G.A. and Jennings, L.S. (1979) On the use of spline functions for data smoothing. *Journal of Biomechanics,* 12:477-479.
- Wood, G. (1982) Data smoothing and differentiation procedures in biomechanics. *Exercise and Sport Sciences Reviews,* 10:308-362.

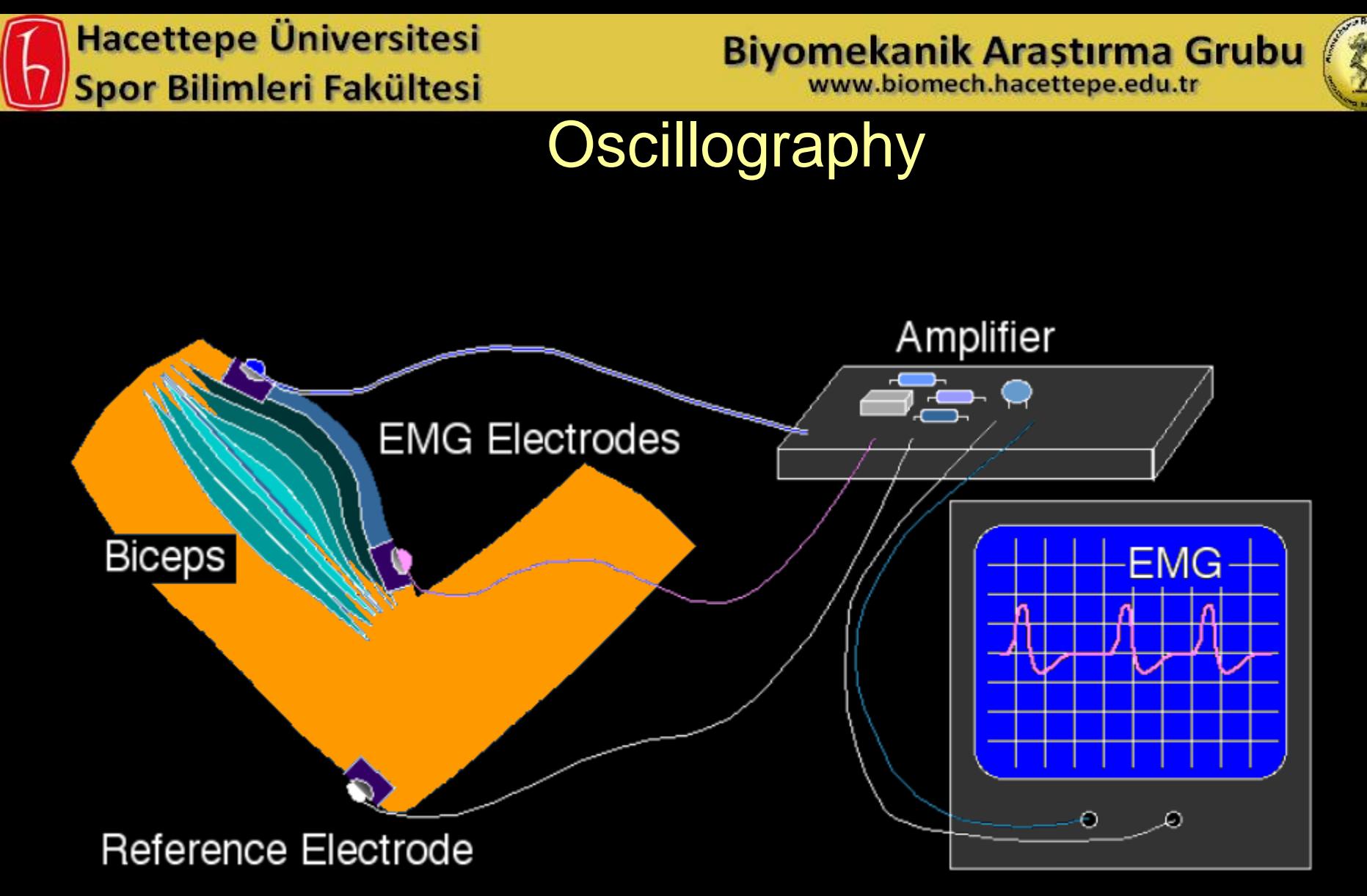

Oscilloscope

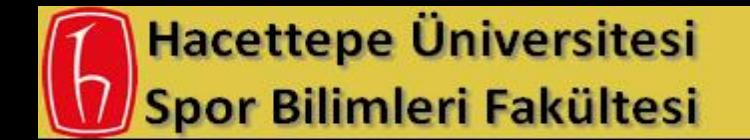

**Biyomekanik Arastırma Grubu** www.biomech.hacettepe.edu.tr

## **Oscillography**

Oscilloscope: -cathode ray tube (CRT) with controls for displaying analog waveforms (continuously varying voltages)

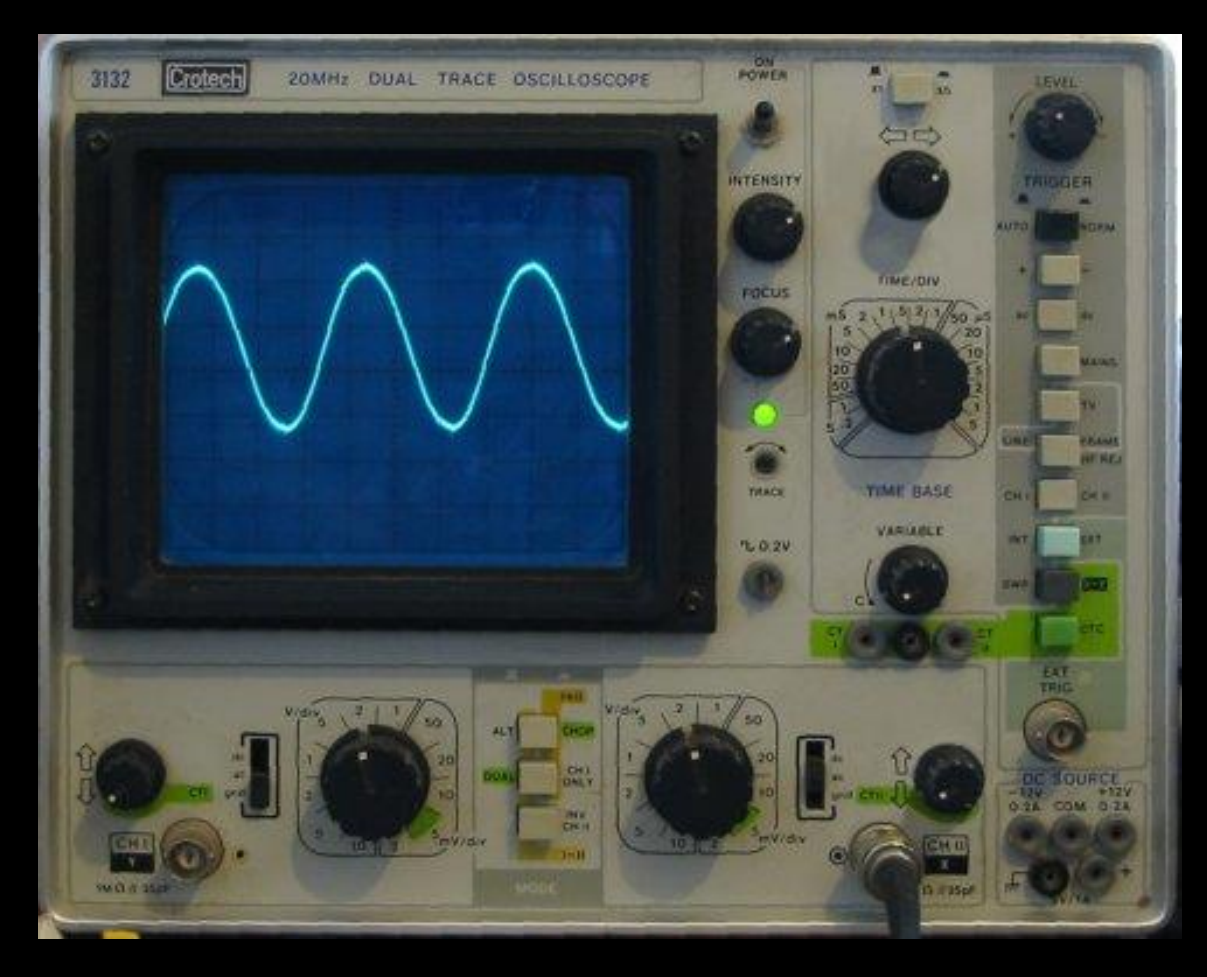

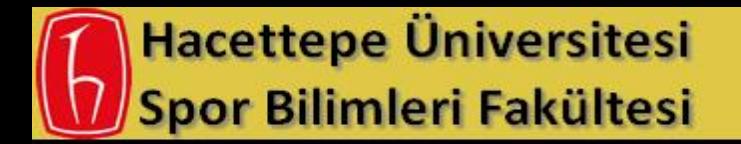

**Biyomekanik Arastırma Grubu** www.biomech.hacettepe.edu.tr

### **Oscilloscope**

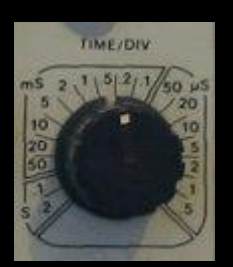

The timebase sets the time that the beam is scanned from left to right on the screen and it's calibrated in horizontal divisions (the black grid on the front of the screen).

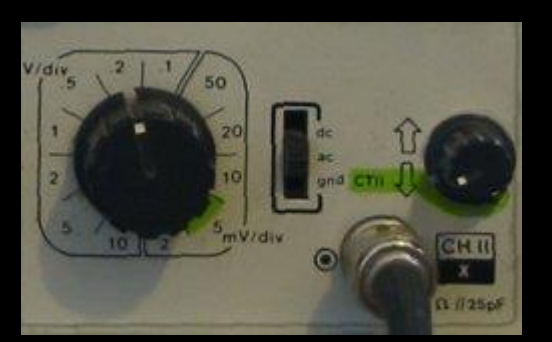

Each channel on the oscilloscope is really just a high quality amplifier with low noise, high bandwidth and selectable gain which connects to the vertical deflector in the oscilloscope.

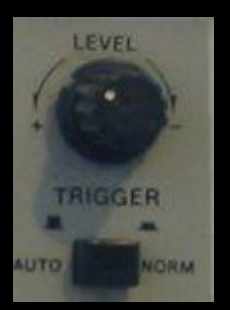

The trigger detects when to start moving the beam to the right across the display. Setting this to Auto makes the beam trigger continuously.

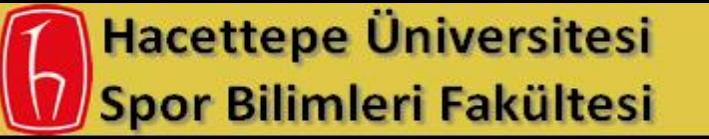

**Biyomekanik Arastırma Grubu**<br>www.biomech.hacettepe.edu.tr

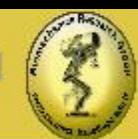

### **Oscilloscope**

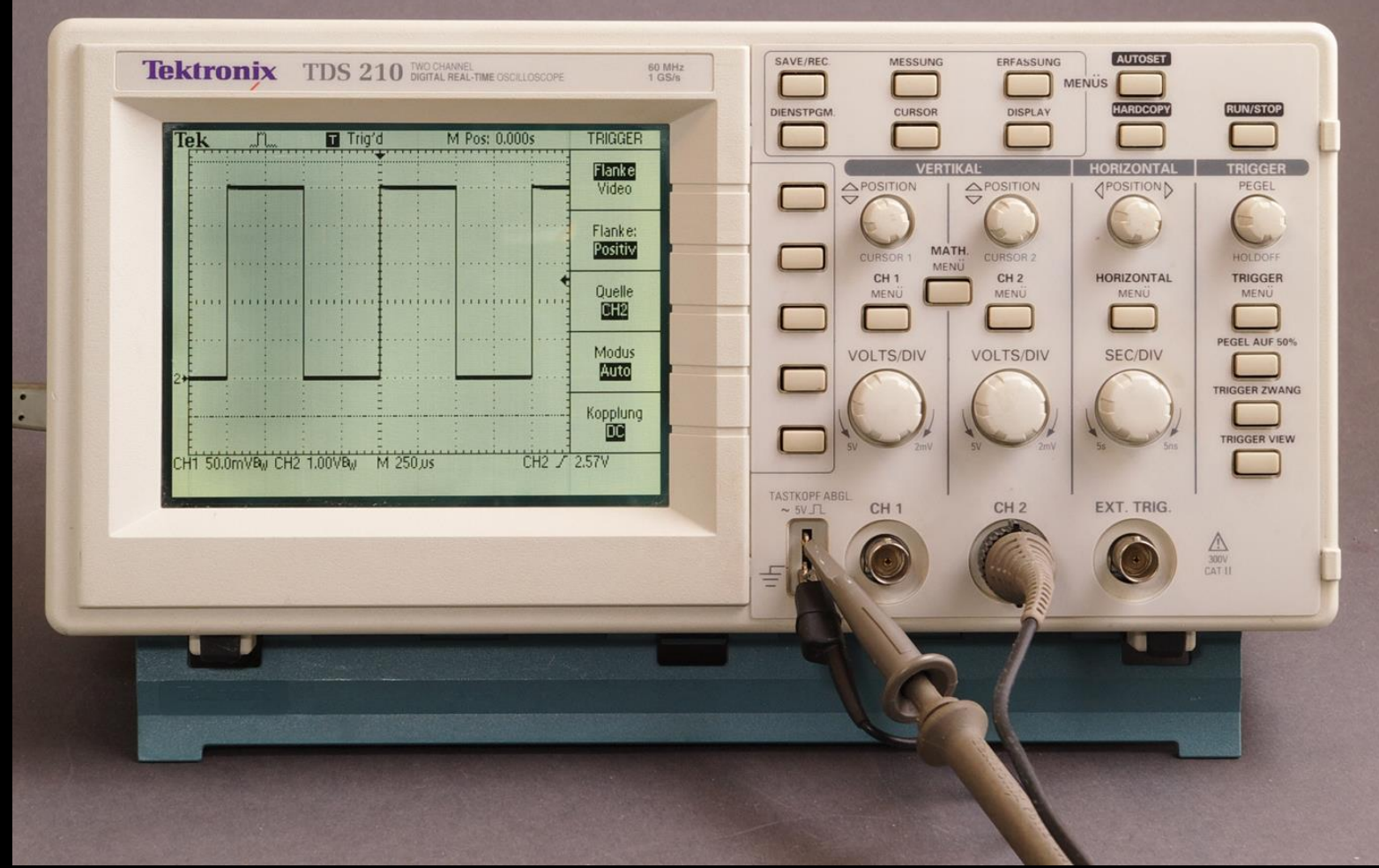

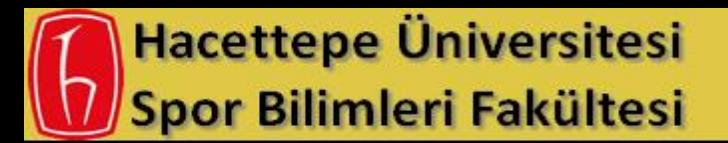

**Biyomekanik Arastırma Grubu**<br>www.biomech.hacettepe.edu.tr

### **Oscilloscope**

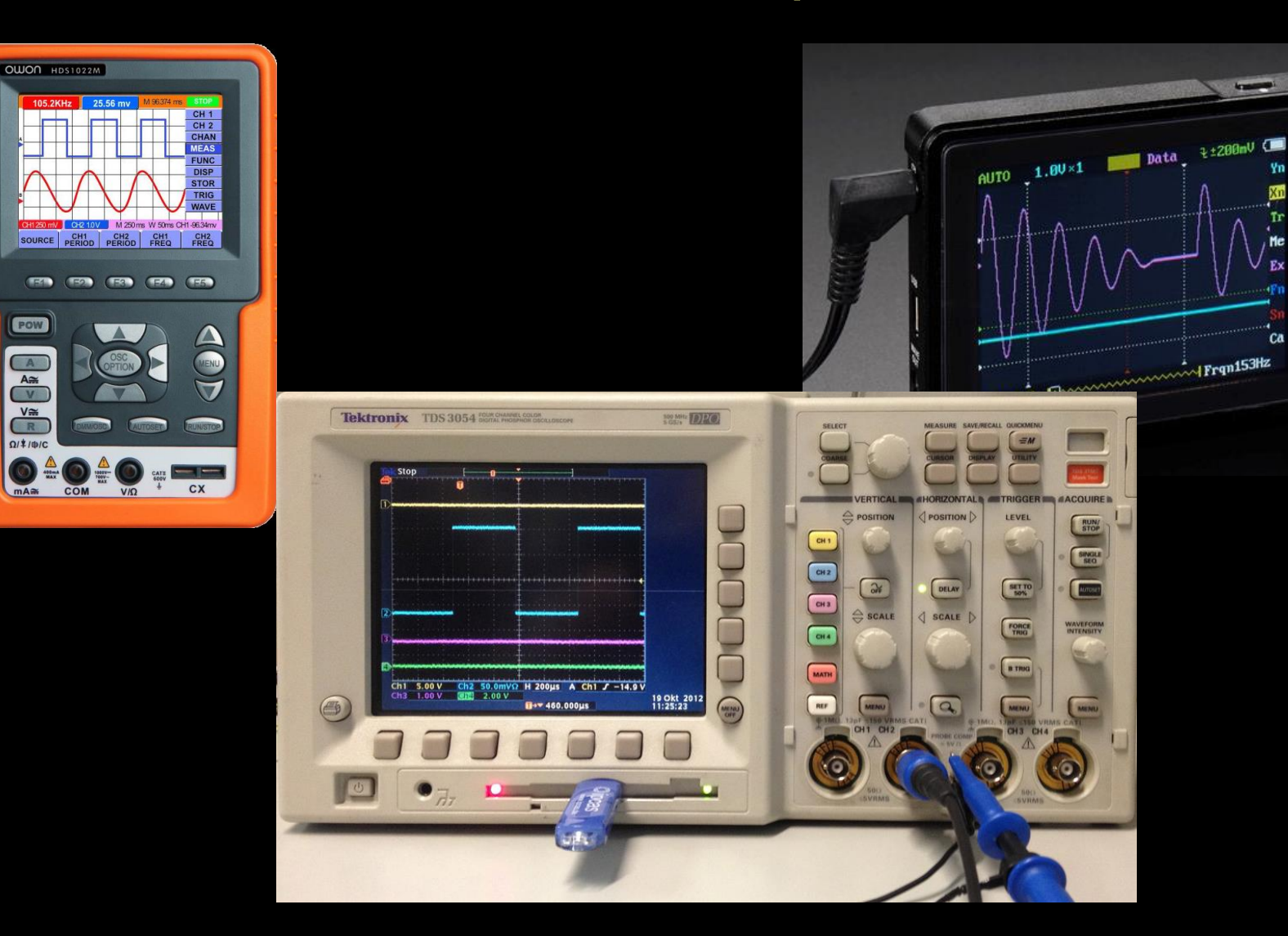

 $\mathbf{A}$ 

 $\vec{\bullet}$ 

 $n\lambda$ 

 $\mathbf{G}$ 

ŦÊ

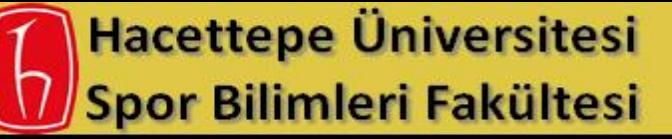

**Biyomekanik Arastırma Grubu** www.biomech.hacettepe.edu.tr

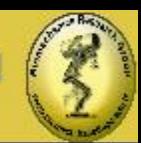

## Oscilloscope Controls

Vertical section

- controls for amplitude of input(s),
- coupling (AC or DC), ground,
- single-ended or differential,
- invert signal and some allow multiple inputs (2 or 4)

Horizontal section

- time base or X-Y mode,
- horizontal start position,
- sweep speed,
- For multiple waveforms select alternate or chopped sweep depending upon sweep speed

Trigger section

- determines when beam starts its sweep across CRT or LCD.
- Source may be from an input of the vertical section, internal triggering, external triggering or line frequency.

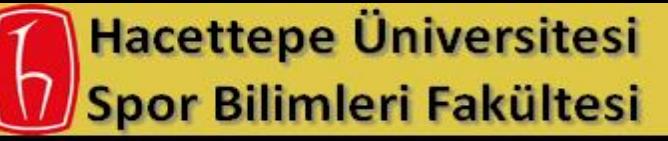

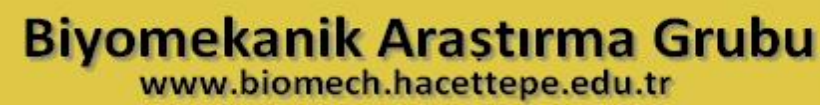

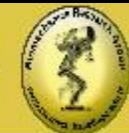

### Oscilloscope Controls

**Coupling** 

Ground:

• shorts input (0 volts) to enable vertical positioning of beam

AC

• removes DC component of waveform. Useful for EMG waveforms because it keeps waveform centered around 0 volts, like a high-pass filter.

#### DC

• on some scopes labelled AC/DC. Waveform unaffected before amplification. Must be used for force and displacement waveforms.

Try: Use a signal generator to show how AC-coupling influences a sine wave that has a variable DC offset (or bias).

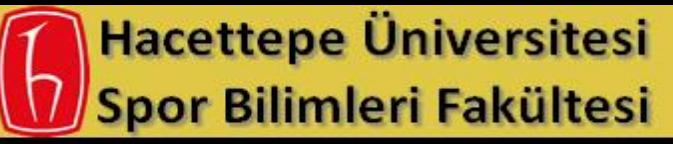

**Biyomekanik Arastırma Grubu** www.biomech.hacettepe.edu.tr

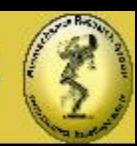

### Function Generator

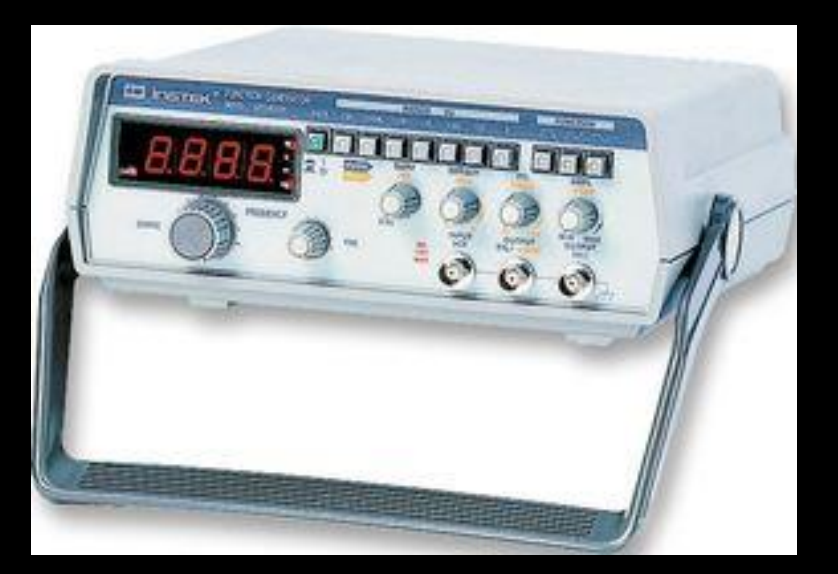

A function generator is usually a piece of electronic test equipment or software used to generate different types of electrical waveforms over a wide range of frequencies. Some of the most common waveforms produced by the function generator are the sine, square, triangular and sawtooth shapes.

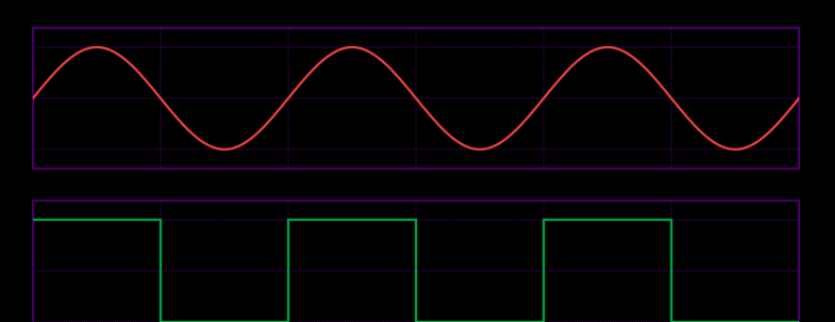

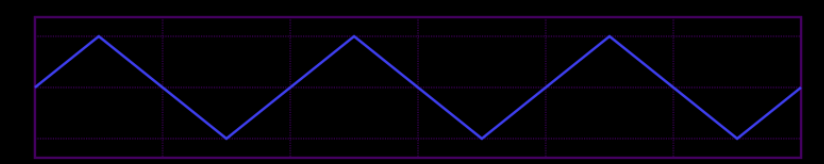

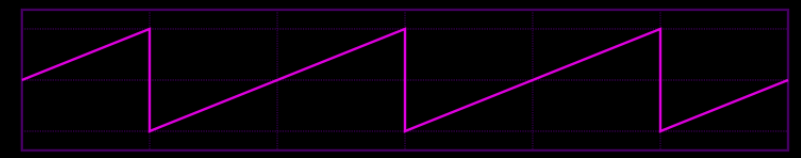

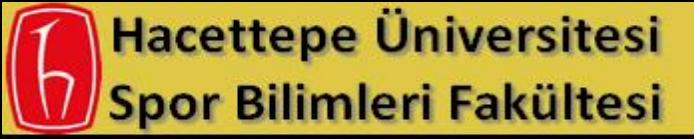

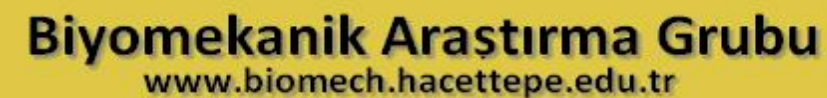

### Function Generator

#### an arbitrary waveform sequence

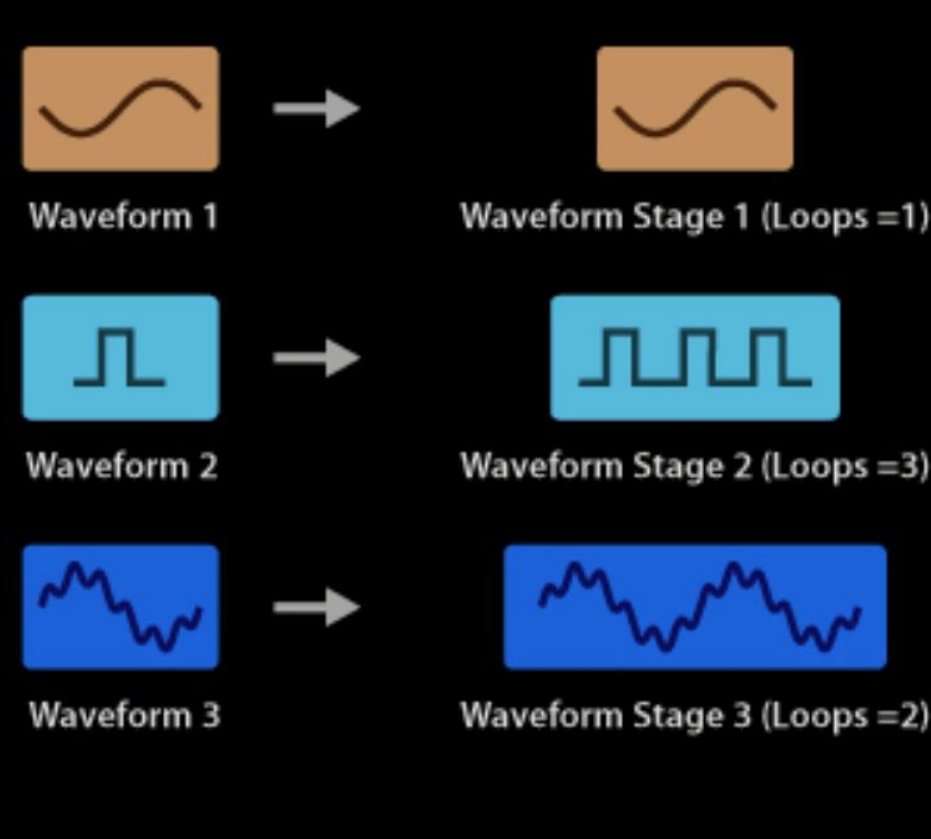

**Waveform Sequence**